HRS Mini Course

# **QUICKSCORE DEMO**

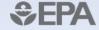

#### **Quickscore Website**

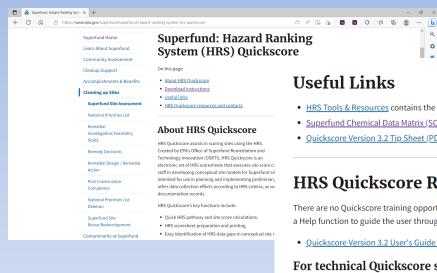

- . HRS Tools & Resources contains the HRS Guidance, HRS SCDM, and other useful links
- Superfund Chemical Data Matrix (SCDM)
- Quickscore Version 3.2 Tip Sheet (PDF)(6 pp, 201 K, About PDF)

#### **HRS Quickscore Resources and Contacts**

There are no Quickscore training opportunities scheduled at this time. HRS Quickscore includes a Help function to guide the user through using the program.

Quickscore Version 3.2 User's Guide (58 pp, 2.9 MB, About PDF)

#### For technical Quickscore support, contact:

Ouickscore Helpline

Available weekdays, 9:00 - 5:30 EST

Phone: 703-284-6600

Email: Quickscore Technical Support (quickscore@gdit.com)

#### Quickscore **Notifications**

Receive notifications of new Ouickscore releases:

Notifications signup form

https://www.epa.gov/superfund/superfund-hazard-ranking-systemhrs-quickscore

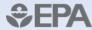

### **Quickscore Home Page**

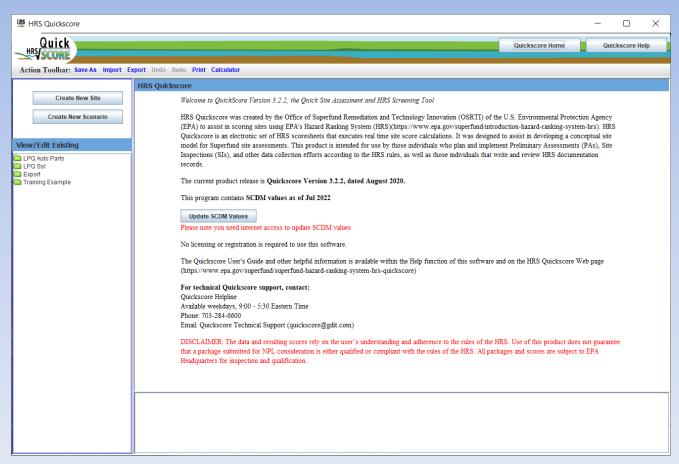

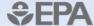

#### **Action Tool Bar and Other Useful Tools**

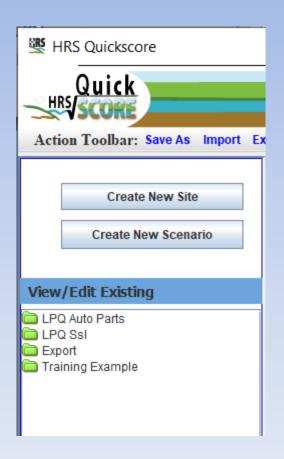

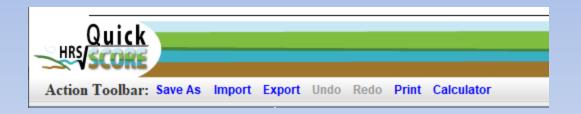

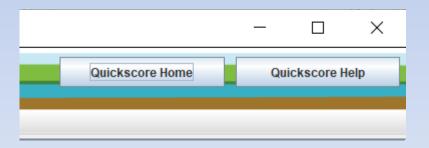

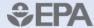

#### Help - Users Guide

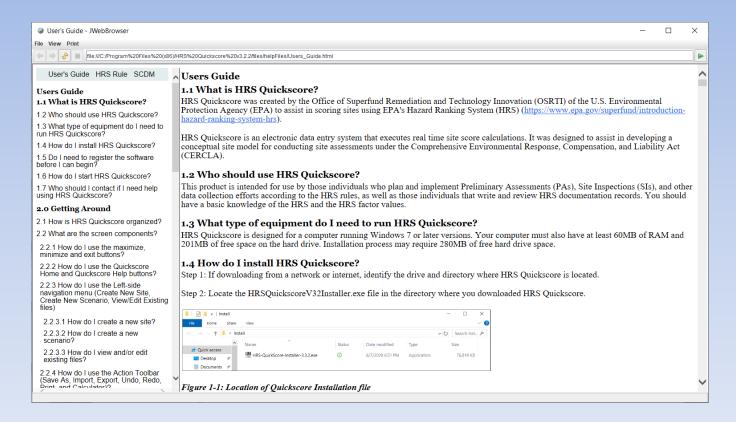

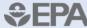

#### Help - HRS Rule

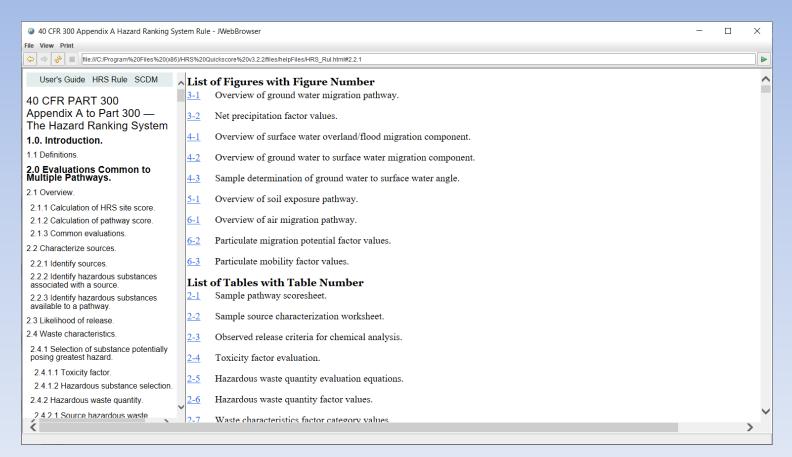

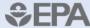

### Help-SCDM

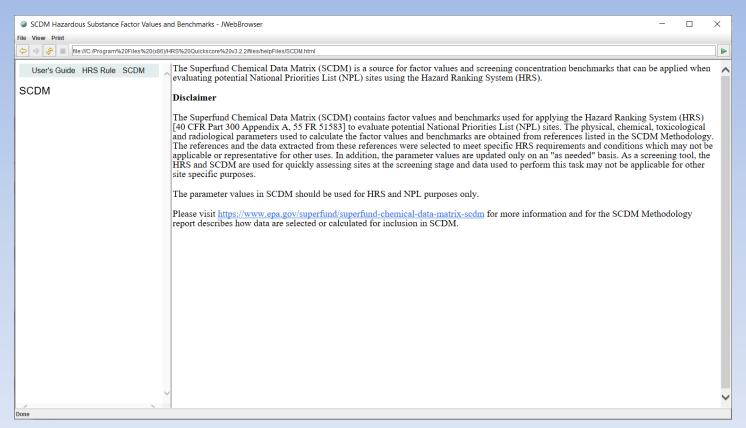

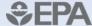

#### **Import and Export Functions**

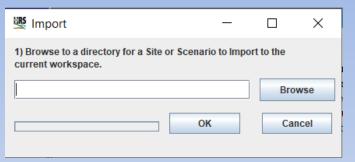

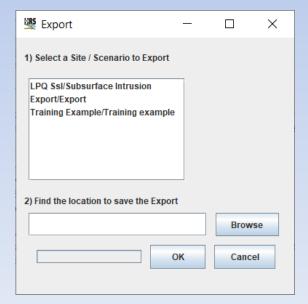

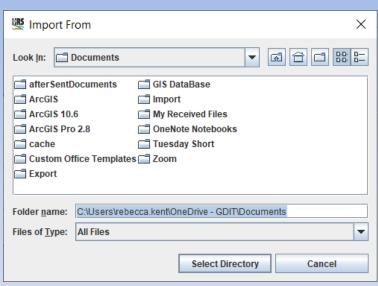

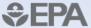

### **Printing**

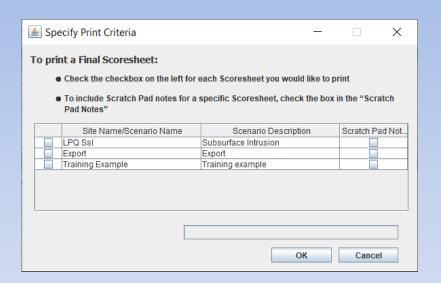

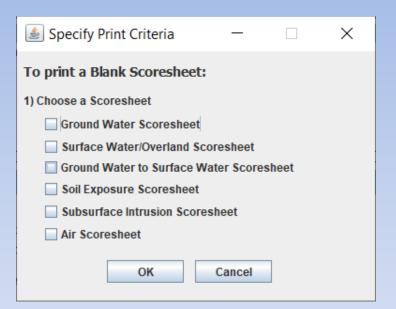

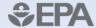

#### **Printed Scoresheets**

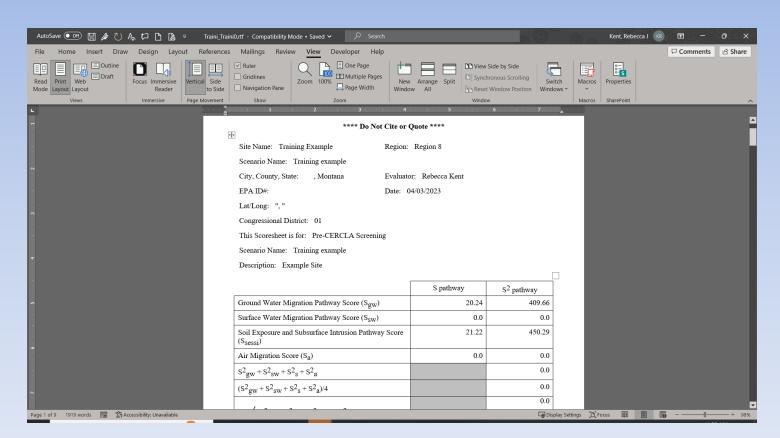

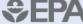

## **Entering Site/Scenario**

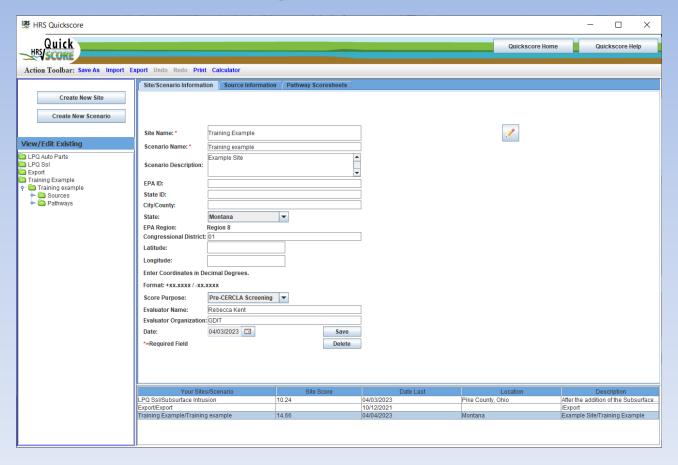

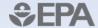

#### Source

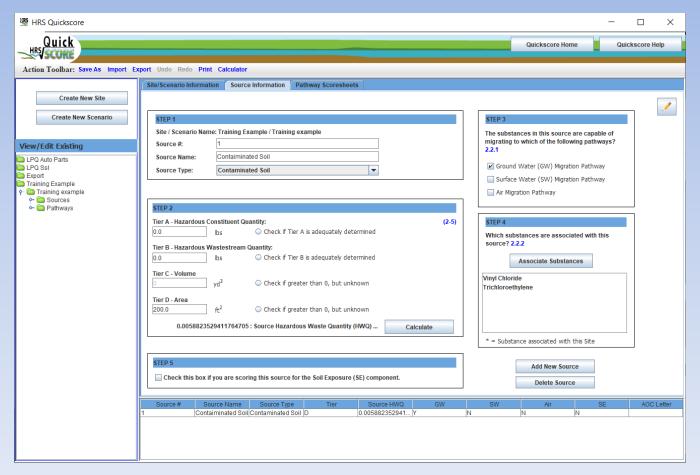

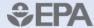

#### **Entering a Hazardous Substance**

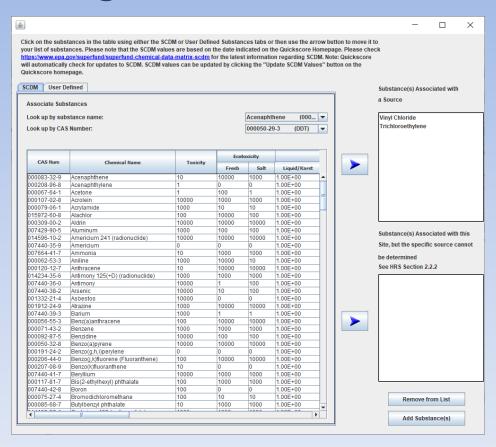

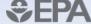

#### **User Defined Substance**

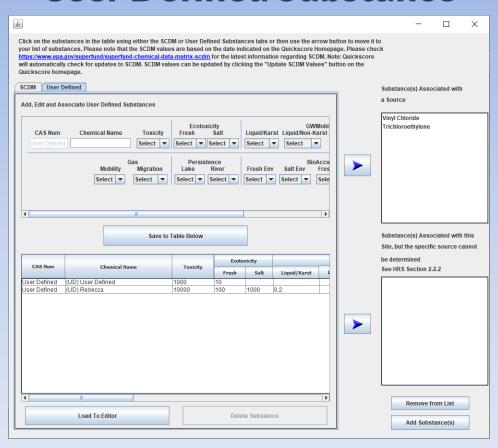

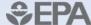

## **Pathway Scoresheet**

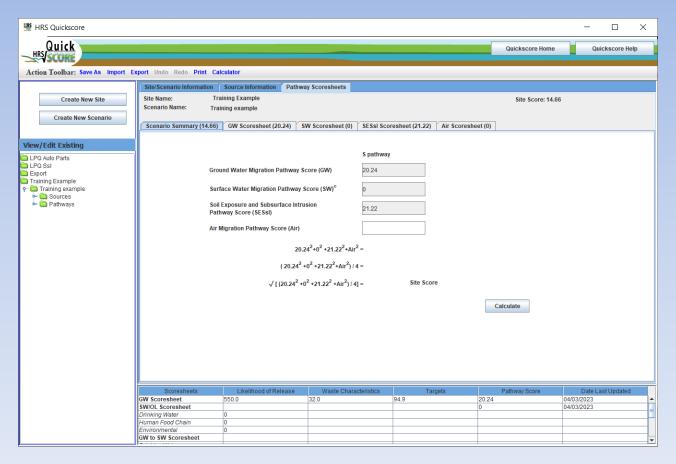

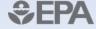

#### **Polling Question #3**

What is the minimum HRS score that makes a site eligible to be proposed to the NPL?

- 100.00
- <u>></u> 28.50
- 75.00
- 3.14

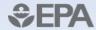

#### **Ground Water Pathway**

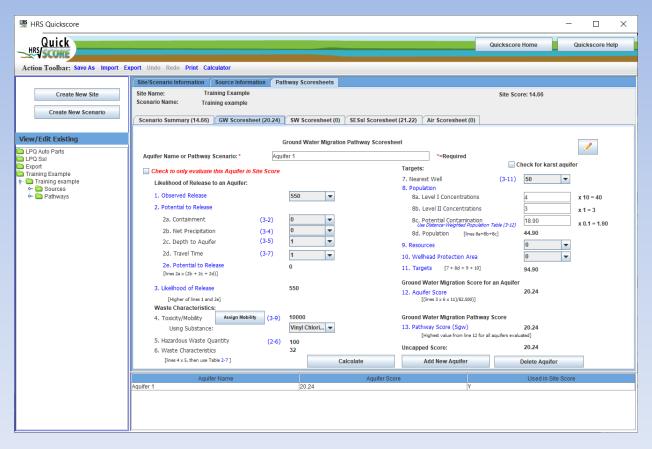

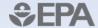

# **Mobility**

| 📤 Ground Water                                         | Scoresheet - Assig | _                                                                                                    |                | ×                |    |
|--------------------------------------------------------|--------------------|----------------------------------------------------------------------------------------------------|----------------|------------------|----|
| 1) Choose a Substan  Trichloroethylene  Vinyl Chloride | ice                | 2) Choose a Mobility Type  Liquid/Karst  Liquid/Non-Karst  Non-Liquid/Karst  Non-Liquid/Non-Karst  In Observed Release |                |                  |    |
| Substance                                              | Toxicity           | Mobility Type                                                                                                    | Mobility Value | Toxicity/Mobilit | ty |
| Trichloroethylene                                      | 1000               | In Observed Release                                                                                                    | 1              | 1000             |    |
| Vinyl Chloride                                         | 10000              | In Observed Release                                                                                                    | 1              | 10000            |    |
|                                                        |                    |                                                                                                    |                |                  |    |

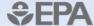

### **Surface Water Pathway**

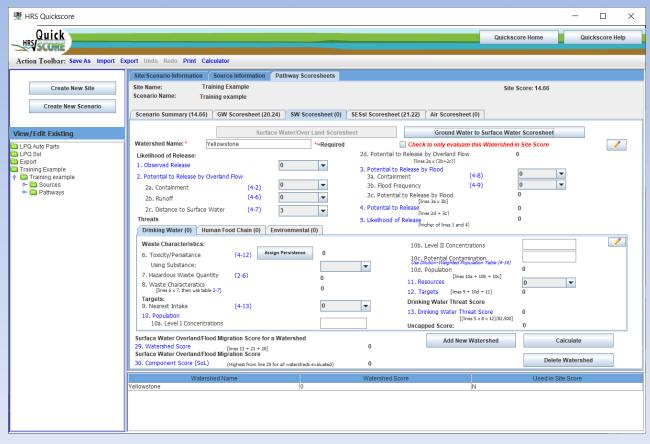

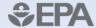

# **Drinking Water threat**

| _                                                                                 | eats                                                                                                    |                                         |                  | 5. Likelihood of R | elease<br>[higher of lines 1 and 4]                                                   | 0                                                                     |                       |  |
|-----------------------------------------------------------------------------------|----------------------------------------------------------------------------------------------------|-----------------------------------------|------------------|--------------------|---------------------------------------------------------------------------------------|-----------------------------------------------------------------------|-----------------------|--|
| Dr                                                                                | rinking Water (0) Human                                                                                                    | Food Chain (0) Environme                | ental (0)        |                    |                                                                                       |                                                                       |                       |  |
| 6.<br>7.<br>8.<br>Ta<br>9.                                                        | Toxicity/Persistance Using Substance: Hazardous Waste Quantity Waste Characteristics [lines 6 x 7, then use table 2-7] argets: Nearest Intake D. Population 10a. Level I Concentrations | (4-13)                                  | 0<br>0<br>0<br>0 | <b>V</b>           | 11. Resources 12. Targets [lines 9 + Drinking Water Threat \$ 13. Drinking Water Thre | nation<br>lation Table (4-14)<br>a + 10b + 10c]<br>10d + 11]<br>icore | 0<br>0<br>0<br>0<br>0 |  |
| Surface Water Overland/Flood Migration Score for a Watershed  29. Watershed Score |                                                                                                    | 0                                       | Add New V        | Vatershed          | Calculate                                                                             |                                                                       |                       |  |
|                                                                                   | ace Water Overland/Flood M                                                                                                    | [lines 13 + 21 + 28]<br>ligration Score |                  |                    |                                                                                       |                                                                       |                       |  |
| 30. 0                                                                             | Component Score (SoL)                                                                                                    | (Highest from line 29 for all water     | sheds evaluated) | 0                  |                                                                                       |                                                                       | Delete Watershed      |  |
|                                                                                   | Watershed                                                                                                    | Name                                    |                  | Watershed Scor     | re                                                                                    |                                                                       | Used in Site Score    |  |
| Yellows                                                                           | stone                                                                                                    |                                         | 0                |                    |                                                                                       | N                                                                     |                       |  |
|                                                                                   |                                                                                                    |                                         |                  |                    |                                                                                       |                                                                       |                       |  |

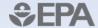

#### **Human Food Chain Threat**

| Threats  Drinking Water (0) Human Food Chain (0) Enviro                                                                                                    | nmental (0) | 5. Likelihood of                      | (lines 20 + 30) Release [higher of lines 1 and 4]                          | 0                                                                  |                             |
|----------------------------------------------------------------------------------------------------|-------------|---------------------------------------|----------------------------------------------------------------------------|--------------------------------------------------------------------|-----------------------------|
| 14. Likelihood of Release [Same as line 5]  Waste Characteristics:  15. Toxicity/Persist/Bioaccum 15a. Tox/Persistance Using Substance: (4-12) 15b. Bioaccumulation Value (4-15)  16. Hazardous Waste Quantity (2-6) 17. Waste Characteristics [lines 15a x 16 x 15b, then used to the content of the content of t | 0.5         | V   V   V   V   V   V   V   V   V   V | 20. Targets [lin<br>Human Food Chain Threat 9<br>21. Human Food Chain Thre | rations ntamination 4-13) ses 19a + 19b + 19c] ses 18 + 19d] Score | 0 0 0                       |
| Surface Water Overland/Flood Migration Score for a Watershed Score [lines 13 + 21 + 28] Surface Water Overland/Flood Migration Score 30. Component Score (SoL) (Highest from line 29 for all                                                                                                    |             | 0                                     | Add New Wat                                                                | tershed                                                            | Calculate  Delete Watershed |
| Watershed Name<br>ellowstone                                                                                                    | 0           | Watershed Sco                         | ore N                                                                      |                                                                    | Used in Site Score          |

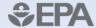

### **Environmental Threat**

| 22. Likelihood of release [same as line 5] 0 26a. Level I Concentrations  Waste Characteristics: 23. EcoTox/Persist/Bioaccum 23a. EcoTox/Persistence Using Substance: (4-20) 23b. Ecosystem BAP Value 24. Hazardous Waste Characteristics (lines 23a × 24 × 23b, then use table 2-7) 25. Waste Characteristics (lines 23a × 24 × 23b, then use table 2-7) 26. Sensitive Environments (lines 22a × 25 × 27/82,500)  Uncapped Score:  Surface Water Overland/Flood Migration Score for a Watershed 29. Watershed Score 30. Component Score (Sol.)  Watershed Name  Watershed Name  Watershed Name  Watershed Score  (lines 25a × 26b + 26c) 27. Targets (value from line 26d) 0 Environmental Threat Score ((lines 22 × 25 × 27/82,500) Uncapped Score: 0  Calculate  Delete Watershed  Calculate  Delete Watershed  Delete Watershed | Threats  Drinking Water (0) Human Food Chain (0) Environmental (0)                                                                                                    | 5. Likelihoo              | d of Release<br>[higher of lines 1 and 4]                                                                                                    | 0                  |
|----------------------------------------------------------------------------------------------------|----------------------------------------------------------------------------------------------------|---------------------------|----------------------------------------------------------------------------------------------------|--------------------|
| Surface Water Overland/Flood Migration Score for a Watershed  29. Watershed Score [lines 13 + 21 + 28]  Surface Water Overland/Flood Migration Score  30. Component Score (SoL) (Highest from line 29 for all watersheds evaluated)  Watershed Name  Watershed Score  Used in Site Score                                                                                                    | Waste Characteristics: 23. EcoTox/Persist/Bioaccum 23a. EcoTox/Persistence Using Substance:  23b. Ecosystem BAP Value 24. Hazardous Waste Quantity 25. Waste Characteristics (4-21)  Assign Persistence/Bioaccum (4-20) (4-15) (2-6) (2-6) (2-6) (2-6) (2-7)  Targets: | 0.0<br>0<br>0<br>0.5<br>0 | 26b. Level II Concentrations 26c. Potential Contamination Use Dilution Weight Table (4-13) 26d. Sensitive Environments (lines 26a + 26b + 26c) 27. Targets (value from line 26d) Environmental Threat Score 28. Environmental Threat Score ((lines 22 x 25 x 27/82,5) | 0<br>0<br>500)     |
|                                                                                                    | Surface Water Overland/Flood Migration Score for a Watershed 29. Watershed Score [lines 13 + 21 + 28] Surface Water Overland/Flood Migration Score                                                                                                    |                           | Add New Watershe                                                                                                    |                    |
|                                                                                                    |                                                                                                    | Watershed                 | d Score N                                                                                                    | Used in Site Score |

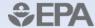

#### **Soil Exposure**

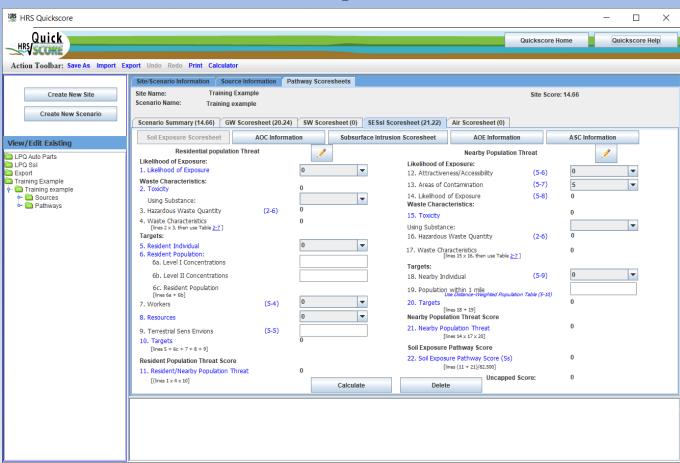

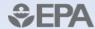

## **AOC**

| HRS Quickscore                                                                                      |                                 |                                                                                                    |                                                                                                    |                                     | _                       |                 |
|----------------------------------------------------------------------------------------------------|---------------------------------|----------------------------------------------------------------------------------------------------|----------------------------------------------------------------------------------------------------|-------------------------------------|-------------------------|-----------------|
| HRS/SCORE                                                                                           |                                 |                                                                                                    |                                                                                                    | Quic                                | ckscore Home C          | Quickscore Help |
| Action Toolbar: Save As Import Export Under                                                         | do Redo Print Calcula           | ator                                                                                                    |                                                                                                    |                                     |                         |                 |
| Create New Site  Site Nam Scenario                                                                  | me: Trainir<br>io Name: Trainin | purce Information Pathway Sco<br>ing Example<br>g example                                                                                                    |                                                                                                    | ,                                   | Site Score: 14.66       |                 |
| Soil                                                                                                | rio Summary (14.66) (           | AOC Information                                                                                                    | Subsurface Intrusion Scoresheet  Subsurface Intrusion Scoresheet                                                                                                    | Air Scoresheet (0)  AOE Information | ASC Information         |                 |
| View/Edit Existing  □ LPO Auto Parts □ LPO Ssl □ Export □ Training Example ← □ Sources ← □ Pathways | STEP 1                          | Ining Example / Training example  A  Select One  Uttuent Quantity:  Check if Check if Check i | Fier A is adequately determined Fier B is adequately determined Figure 1 in the second of the second of the second | th Calculate                        | Add New AOC  Delete AOC | ated with       |

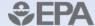

#### **Subsurface Intrusion**

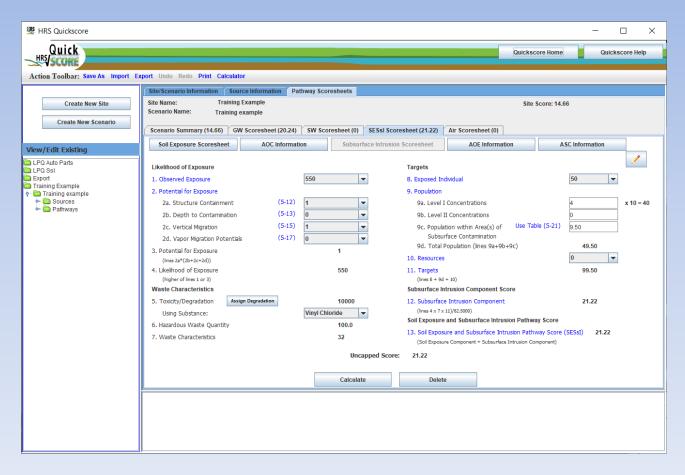

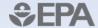

#### **Hazardous Substance**

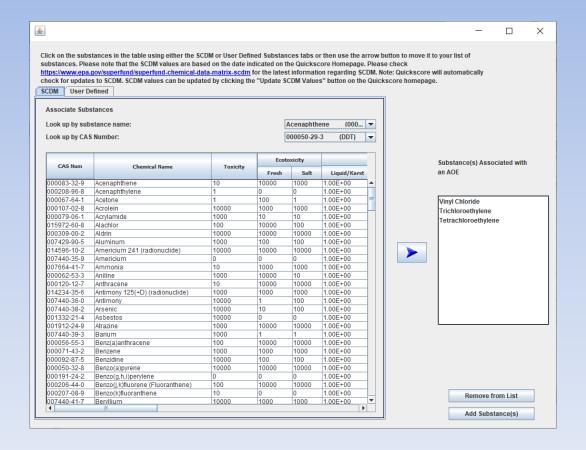

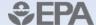

#### **Polling Question #4**

How do you update SCDM in Quickscore?

- It is not possible
- Click on the "Update SCDM Values" button on the Quickscore Home screen
- Manually enter the updated values
- Call the Helpline

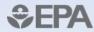

#### **Assigning Degradation**

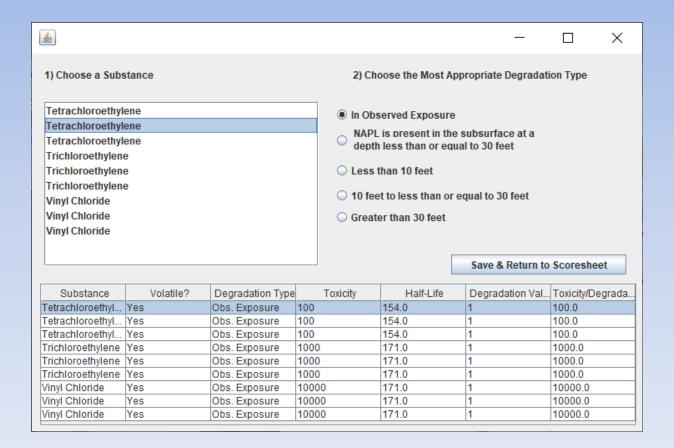

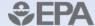

## **AOE**

| MRS Quickscore                                                                                                    |                                                                                                    | - 🗆 ×                                  |
|----------------------------------------------------------------------------------------------------|----------------------------------------------------------------------------------------------------|----------------------------------------|
| Quick<br>HRS/SCORE                                                                                                    |                                                                                                    | Quickscore Help                        |
| Action Toolbar: Save As Import Ex                                                                                                    | port Undo Redo Print Calculator                                                                                                    |                                        |
| Create New Site  Create New Scenario  View / Edit Existing  LPQ Auto Parts LPQ Ssl Export Training Example Training example Pathways | Site Scenario Information Source Information Pathway Scoresheets  Site Name: Training Example Scenario Name: Training Example  Scenario Summary (14.66) GW Scoresheet (20.24) SW Scoresheet (0) SESsI Scoresheet (21.22) Air Scoresheet (0)  Soil Exposure Scoresheet AOC Information Subsurface Intrusion Scoresheet  AOE Inform  STEP 1  Site/Scenario Name: Training Example / Training example  AOE Number:  AOE Name:  Park Owner Home  STEP 2  HWQ Value:  343.7 Enter the hazardous waste quantity value for this AOE per section 5.2.1.2.2 - Hazardous Waste Quantity  343.7 : AOE Hazardous Waste Quantity (HWQ) | Site Score: 14.66    Site Score: 14.66 |
|                                                                                                    | AOE Number AOE Name                                                                                                    | AOE HWQ                                |
|                                                                                                    | 1         Park Owner Home         342           2         Business         947                                                                                                    |                                        |

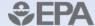

## **ASC**

| HRS Quickscore                                                                                             |                                                                                                    | - 🗆 ×                                                                                                    |
|----------------------------------------------------------------------------------------------------|----------------------------------------------------------------------------------------------------|----------------------------------------------------------------------------------------------------|
| Quick                                                                                                    |                                                                                                    | Quickscore Home Quickscore Help                                                                                                |
| Action Toolbar: Save As Import Ex                                                                          | port Undo Redo Print Calculator                                                                                                    |                                                                                                    |
| Create New Site  Create New Scenario  View/Edit Existing  LPQ Auto Parts LPQ Sal Export                    | Site/Scenario Information Source Information Pathway Scoresheets  Site Name: Training Example Scenario Name: Training example  Scenario Summary (14.66) GW Scoresheet (20.24) SW Scoresheet (0) SESsI Scoresheet (21.22) Air Scoresheet (  Soil Exposure Scoresheet AOC Information Subsurface Intrusion Scoresheet AOE Infor  STEP 1  Site/Scenario Name: Training Example / Training example | ASC Information  STEP 3  Which eligible substances are                                                                         |
| Training Example  Training Example  Training example  Training example  Training example  Training example | ASC Name:  Park Homes  STEP 2  HWQ Value:  1414.88 Enter the hazardous waste quantity value for this ASC per section 5.2.1.2.2 - Hazardous Waste Quantity  1414.88 : ASC Hazardous Waste Quantity (HWQ)                                                                                                    | associated with this ASC?  Associate Substances  Tetrachloroethylene Vinyl Chloride Trichloroethylene  Add New ASC  Delete ASC |
|                                                                                                    | ASC Letter ASC Name                                                                                                    | ASC HWQ                                                                                                    |
|                                                                                                    | A Park Homes 1                                                                                                    | 114.88                                                                                                    |

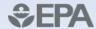

## **Air Pathway**

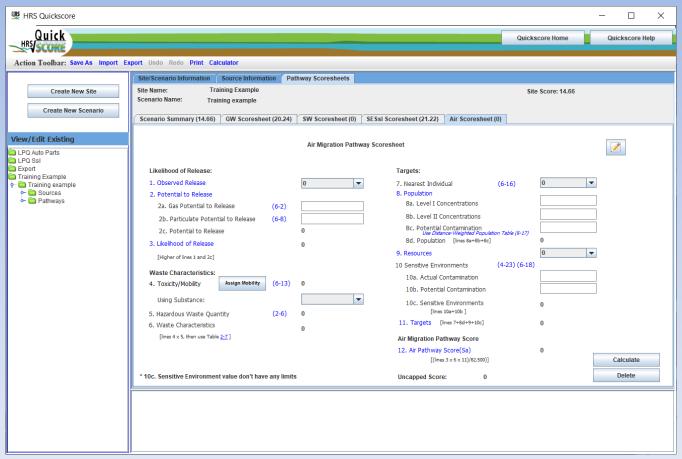

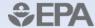

#### **Thank You!**

#### Helpline Contact Info:

- https://www.epa.gov/supe rfund/superfund-hazardranking-system-hrsquickscore
- Phone: 703-284-6600
- Email: <u>quickscore@gdit.com</u>

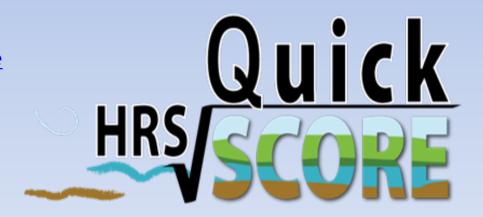

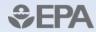